# LCD- MODUL 4x20 - 6.45mm

## **INCL. CONTROLLER KS0073**

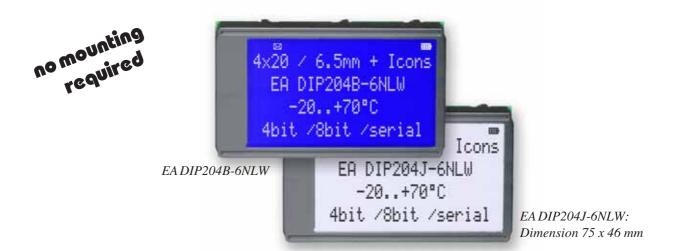

### **FEATURES**

- \* HIGH-CONTRAST LCD-SUPERTWIST DISPLAY
- \* BLUE BACKGROUD WITH WHITE CHARACTERS
- \* BLACK&WHITE FSTN
- \* EXTREME COMPACT WITH 75mm WIDTH
- \* BUILT-IN CONTROLLER KS0073 (VERY SIMILAR TO HD44780)
- \* 4- AND 8-BIT INTERFACE FOR DATABUS
- \* SERIAL SPI-INTERFACE (SID, SOD, SCLK, CS)
- \* POWER SUPPLY +3.3..5.0V / TYP. 4mA (w./o. B./L.)
- \* OPERATING TEMP. RANGE -20..+70°C
- \* AUTOMATIC TEMPERATURE COMPENSATION BUILT-IN
- \* LED-BACKLIGHT WHITE, max. 75mA@+25°C
- \*  $U_{f(1 \text{ FD})} = 3.0 \sim 3.6 \text{V}$
- \* 16 ICONS (BATTERY, ARROWS ETC.) AT THE TOP EDGE
- \* NO MONTING IS REQUIRED: JUST SOLDER INTO PCB
- \* SINGLE ROW SOCKET AVAILABLE: EA B254-12 (1 PC.)
- \* 128x64 GRAPHIC WITH SAME DIMENSION AND SAME PINOUT: EA DIP128

#### ORDERING INFORMATION

LCD-MODULE 4x20 - 6.45mm WITH LED-B./L. BLUE FSTN BLACK ON WHITE SOCKET 4.5mm HEIGHT, 12 POSITIONS (1 PC.)

EA DIP204B-6NLW EA DIP204J-6NLW EA B254-12

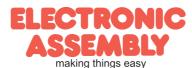

#### **PINOUT**

|     |        | 4-/8-Bit Mod          | e ( | Fact | ory Set) |                                |
|-----|--------|-----------------------|-----|------|----------|--------------------------------|
| Pin | Symbol | Function              |     | Pin  | Symbol   | Function                       |
| 1   | VSS    | Power Supply 0V (GND) |     | 13   |          | not connected                  |
| 2   | VDD    | Power Supply +5V      |     | 14   | VSS      | Power Supply 0V (GND)          |
| 3   | VCI    | Contrast Adjustment   |     | 15   | D0       | Display Data, LSB              |
| 4   | RES    | L: Reset              |     | 16   | D1       | Display Data D1                |
| 5   | RS     | H=Data; L=Command     |     | 17   | D2       | Display Data D2                |
| 6   | R/W    | H=Read, L=Write       |     | 18   | D3       | Display Data D3                |
| 7   | E      | Enable                |     | 19   | D4 (D0)  | Display Data D4                |
| 8   |        | not connected         |     | 20   | D5 (D1)  | Display Data D5                |
| 9   |        | not connected         |     | 21   | D6 (D2)  | Display Data D6                |
| 10  |        | not connected         |     | 22   | D7 (D3)  | Display Data, MSB              |
| 11  |        | not connected         |     | 23   | Α        | LED-B/L + (ext. Resistor requ) |
| 12  |        | not connected         |     | 24   | С        | LED-B/L -                      |

|     |        | SPI Mode (Solder      | link | cha | nged to | "SPI")                         |
|-----|--------|-----------------------|------|-----|---------|--------------------------------|
| Pin | Symbol | Function              |      | Pin | Symbol  | Funktion                       |
| 1   | VSS    | Power Supply 0V (GND) |      | 13  |         | not connected                  |
| 2   | VDD    | Power Supply +5V      |      | 14  | VSS     | Power Supply 0V (GND)          |
| 3   | VCI    | Contrast Adjustment   |      | 15  | SOD     | Data Out                       |
| 4   | RES    | L: Reset              |      | 16  |         | not connected                  |
| 5   | CS     | Chip Select           |      | 17  |         | not connected                  |
| 6   | SID    | Data In               |      | 18  |         | not connected                  |
| 7   | SCLK   | Shift Clock           |      | 19  |         | not connected                  |
| 8   |        | not connected         |      | 20  |         | not connected                  |
| 9   |        | not connected         |      | 21  |         | not connected                  |
| 10  |        | not connected         |      | 22  |         | not connected                  |
| 11  |        | not connected         |      | 23  | Α       | LED-B/L + (ext. Resistor requ) |
| 12  |        | not connected         |      | 24  | С       | LED-B/L -                      |

## **BACKLIGHT**

Using the LED backlight requires an current source or external current-limiting resistor. Forward voltage for white LED backlight is 3.0~3.6V. Please take care of derating for T<sub>a</sub>>+25°C

<u>Attention:</u> Do never drive backlight directly to 5V; this may damage backlight immediately! The blue display cannot be read without backlight. For direct sunlight we suggest to use the J-type.

## TABEL OF COMAND (KS0073, IE=HIGH)

|                             |             |    |     |         |         | C od    | e       |         |         |         |         |                                                                                                    | Execute          |
|-----------------------------|-------------|----|-----|---------|---------|---------|---------|---------|---------|---------|---------|----------------------------------------------------------------------------------------------------|------------------|
| Instruction                 | RE<br>Bit   | RS | R/W | DB<br>7 | DB<br>6 | DB<br>5 | DB<br>4 | DB<br>3 | DB<br>2 | DB<br>1 | DB<br>0 | Description                                                                                                    | Time<br>(270kHz) |
| Clear Display               | *           | 0  | 0   | 0       | 0       | 0       | 0       | 0       | 0       | 0       |         | Clears all display and returns the cursor to the home position (Address 0).                                                                                                    | 1.53ms           |
| Cursor At Home              | 0           | 0  | 0   | 0       | 0       | 0       | 0       | 0       | 0       | 1       | *       | Returns the Cursor to the home position (Address<br>0). Also returns the display being shifted to the<br>original position. DD RAM contents remain<br>unchanged.                                                                                       | 1.53ms           |
| Power Down<br>Mode          | 1           | 0  | 0   | 0       | 0       | 0       | 0       | 0       | 0       | 1       | PD      | Set Power down mode bit.<br>PD=0: powerdown mode disable<br>PD=1: powerdown mode enable                                                                                                    | 39µs             |
| France Made Cot             | 0           | 0  | 0   | 0       | 0       | 0       | 0       | 0       | 1       | I/D     | s       | Cursor moving direction (I/D=0: dec; I/D=1: inc)<br>shift enable bit (S=0: disable; S=1: enable shift)                                                                                                    | 39µs             |
| Entry Mode Set              | 0           | 0  | 0   | 0       | 0       | 0       | 0       | 0       | 1       | 1       | BID     | Segment bidirectional function<br>(BID=0: Seg1->Seg60; BID=1: Seg60->Seg1)                                                                                                    | 39µs             |
| Display On/Off<br>Control   | 0           | 0  | 0   | 0       | 0       | 0       | 0       | 1       | D       | С       | В       | D=0: display off; D=1: display on<br>C=0: cursor off; C=1: cursor on<br>B=0: blink off; B=1: blink on                                                                                                    | 39µs             |
| extended<br>Function Set    | 1           | 0  | 0   | 0       | 0       | 0       | 0       | 1       | FW      | BW      | NW      | FW=0: 5-dot font width; FW=1: 6-dot font width<br>BW=0: normal cursor; BW=1: inverting cursor<br>NW=0: 1- or 2-line (see N); NW=1: 4-line display                                                                                                    | 39µs             |
| Cursor / Display<br>Shift   | 0           | 0  | 0   | 0       | 0       | 0       | 1       | S/C     | R/L     | *       | *       | Moves the Cursor or shifts the display<br>S/C=0: cursor Shift; S/C=1: display shift<br>R/L=0: shift to left; R/L=1: shift to right                                                                                                    | 39µs             |
| Scroll Enable               | 1           | 0  | 0   | 0       | 0       | 0       | 1       | H4      | НЗ      | H2      | H1      | Determine the line for horizontal scroll                                                                                                    | 39µs             |
| Function Set                | 0           | 0  | 0   | 0       | 0       | 1       | DL      | N       | RE      | DH      | REV     | sets interface data length (DL=0:4-bit; DL=1:8-bit)<br>number of display lines (N=0: 1-line; N=1: 2-line)<br>extension register (RE= 0/1)<br>scroll/shift (DH=0: dot scroll; DH=1: display shift)<br>reverse bit (REV=0:normal; REV=1:inverse display) | 39µs             |
|                             | 1           | 0  | 0   | 0       | 0       | 1       | DL      | N       | RE      | BE      | LP      | CG-/SEG-RAM blink (BE=0: disable; BE=1:<br>enable)<br>LP=0: normal mode; LP=1: low power mode                                                                                                    | 39µs             |
| CG RAM<br>Address Set       | 0           | 0  | 0   | 0       | 1       |         |         | Α       | C       |         |         | Sets the CG RAM address. CG RAM data is sent and received after this setting.                                                                                                    | 39µs             |
| SEG RAM<br>Address Set      | 1           | 0  | 0   | 0       | 1       | *       | *       |         | A       | C       |         | Sets the SEG RAM address. SEG RAM data is sent and received after this setting.                                                                                                    | 39µs             |
| DD RAM<br>Address Set       | 0           | 0  | 0   | 1       |         |         |         | AC      |         |         |         | Sets the DD RAM address. DD RAM data is sent and received after this setting.                                                                                                    | 39µs             |
| Set Scroll<br>Quantity      | 1           | 0  | 0   | 1       | *       |         |         | S       | Q       |         |         | Sets the quantity of horizontal dot scroll (DH=0)                                                                                                    | 39µs             |
| Busy Flag /<br>Address Read | * 0 1 BF AC |    |     |         |         |         |         | AC      |         |         |         | Reads Busy flag (BF) indicating internal operation is being performed and reads address counter contents.                                                                                                    | -                |
| Write Data                  | * 1 0 Write |    |     |         |         |         | Vrite   | Dat     | а       |         |         | Writes data into internal RAM<br>(DD RAM / CG RAM / SEGRAM)                                                                                                    | 43µs             |
| Read Data                   | *           | 1  | 1   |         |         | F       | Read    | Data    | а       |         |         | Reads data from internal RAM<br>(DD RAM/CG RAM/SEGRAM)                                                                                                    | 43µs             |

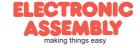

|                    |           |    |     | E   | cam | ple | of  | init | tiali | sat | ion | 8 k  | oit mode                                           |
|--------------------|-----------|----|-----|-----|-----|-----|-----|------|-------|-----|-----|------|----------------------------------------------------|
| Command            | RE<br>Bit | RS | R/W | DB7 | DB6 | DB5 | DB4 | DB3  | DB2   | DB1 | DB0 | Hex  | Note                                               |
| Function Set       | 0         | 0  | 0   | 0   | 0   | 1   | 1   | 0    | 0     | 0   | 0   | \$30 | 8 bit data length, extension bit RE=0              |
| Entry Mode Set     | 0         | 0  | 0   | 0   | 0   | 0   | 0   | 0    | 1     | 1   | 0   | \$06 | Cursor Auto-Increment                              |
| Function Set       | 0         | 0  | 0   | 0   | 0   | 1   | 1   | 0    | 1     | 1   | 0   | \$36 | 8 bit data length, RE =1, blink enable BE =1       |
| ext. Function Set  | 1         | 0  | 0   | 0   | 0   | 0   | 0   | 1    | 0     | 0   | 1   | \$09 | 4 line mode                                        |
| Set SEGRAM adr     | 1         | 0  | 0   | 0   | 1   | 0   | 0   | 0    | 0     | 0   | 0   | \$40 | Icon RAM adress: \$00                              |
| 16 x<br>Write Data | 1         | 1  | 0   | 0   | 0   | 0   | 0   | 0    | 0     | 0   | 0   | \$00 | to clear all icons:<br>write 16x \$00              |
| Function Set       | 1         | 0  | 0   | 0   | 0   | 1   | 1   | 0    | 0     | 0   | 0   | \$30 | 8 bit data length, bit RE =0                       |
| Display ON/OFF     | 0         | 0  | 0   | 0   | 0   | 0   | 0   | 1    | 1     | 1   | 1   | \$0F | Display on, Cursor on, Cursor blink                |
| Clear Display      | 0         | 0  | 0   | 0   | 0   | 0   | 0   | 0    | 0     | 0   | 1   | \$01 | Clear display, place cursor to 1st. col. /1st. row |

Adress:

1st. line \$00..\$13 2nd. line \$20..\$33 3rd. line \$40..\$53 4th. line \$60..\$73

Please make shure that software will check busy-flag before writing any command!

### CHARACTER SET

Beside there's a copy of built.in character set. In addition to that up to 8 individual character can be created.

## CONTRAST ADJUSTMENT

Contrast will be set by pin 3 (VCI).

Module EA DIP204 comes with built-in temperature compensation for -20..+70°C as a standard; any contrast adjustment while operation is no longer required.

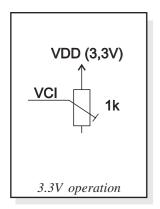

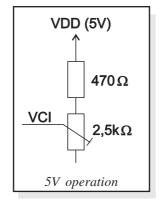

| Upper<br>4bit         |                  |              |      |      |      |      |      |          |      |      |      |          |      |      |      |                |
|-----------------------|------------------|--------------|------|------|------|------|------|----------|------|------|------|----------|------|------|------|----------------|
| 4bit<br>Lower<br>4bit | LLLL             | LLLH         | LLHL | LLHH | LHLL | LHLH | LHHL | ІННН     | HLLL | HLLH | HLHL | нінн     | HHLL | ннін | ннні | нннн           |
| LLLL                  | CG<br>RAM<br>(1) |              |      |      |      |      |      |          |      |      |      |          |      |      | 4    |                |
| LLLH                  | (2)              |              |      | 1    |      |      |      | 4        |      | j    | 抵    | \$       | H    |      | ÷    | Ě              |
| LLHL                  | (3)              |              |      | 2    | B    | R    | Ь    |          |      |      | #    | Ŧ        |      |      | Ħ    | Ħ              |
| LLHH                  | (4)              | ¥            | Ħ    | 3    |      |      |      |          |      |      | Ħ    |          | m    |      | I    | ***            |
| LHLL                  | (5)              | <b>&amp;</b> |      | 4    |      |      |      | 1.       | 4    | #    |      | X        |      |      | Ď    | $ \ddot{\Xi} $ |
| LHLH                  | (6)              | *            | ×    |      |      |      |      |          |      | T    |      | П        | Ë    | #    | Ú    |                |
| LHHL                  | (7)              |              |      |      |      |      |      |          |      |      |      | II       | Ë    |      | Ÿ    | #              |
| LHHH                  | (8)              |              |      | 7    |      | W    |      |          |      |      |      | ¥        |      |      |      | ř              |
| HLLL                  | (1)              |              | ¢    |      |      | ×    | H    | <b>X</b> |      |      |      | Ξ        |      |      |      | <b>#</b>       |
| HLLH                  | (2)              |              | Þ    |      | I    |      |      |          |      |      |      | $\Theta$ |      |      | Ğ    | 陈              |
| HLHL                  | (3)              |              | #    |      | J    | Z    | j    | Z        | Ķ    | K    |      |          | ş    |      | Ú    |                |
| НІНН                  | (4)              | Ŧ            |      |      | K    | Ä    | k    |          | ¥    | Þ    | Ø    |          | 5    | Ę    | Ú    | ١.             |
| HHLL                  | (5)              | H            |      | €    |      | Ö    |      |          |      | œ    | Ø    | Æ        | İ    |      | ů    |                |
| ннгн                  | (6)              | ***          |      |      | M    | K    | m    | H        |      | 8    | r    | 凿        | 1    |      |      |                |
| нннг                  | (7)              | **           |      | 3    | H    |      |      |          |      | 8    |      | F        |      | T    |      |                |
| нннн                  | (8)              |              | ×    | 7    |      | B    |      |          |      | ***  |      | Ë        | ٥    | *    |      | 3              |

## CREATING YOUR OWN CHARACTERS

All these character display modules got the feature to create 8 own characters (ASCII Codes 0..7) in addition to the 240 ROM fixed codes.

- 1.) The command "CG RAM Address Set" defines the ASCII code (Bit 3,4,5) and the dot line (Bit 0,1,2) of the new character. Example demonstrates creating ASCII code \$00.
- 2.) Doing 8 times the write command "Data Write" defines line by line the new character. 8th. byte stands for the cursor line.

|   | Set CG RAM Address |   |      |     |   |   | s |      |  |  |  |   |   |   |   | Di | ata |   |   |   |      |
|---|--------------------|---|------|-----|---|---|---|------|--|--|--|---|---|---|---|----|-----|---|---|---|------|
|   |                    |   | ۰    |     |   |   |   | Han  |  |  |  |   |   |   |   | В  | it  |   |   |   | Harr |
|   |                    | , | Adre | ess | е |   |   | Hex  |  |  |  | _ | 7 | 6 | 5 | 4  | 3   | 2 | 1 | 0 | Hex  |
|   |                    |   |      |     | 0 | 0 | 0 | \$40 |  |  |  |   |   |   |   | 0  | 0   | 1 | 0 | 0 | \$04 |
|   |                    |   |      |     | 0 | 0 | 1 | \$41 |  |  |  |   |   |   |   | 0  | 0   | 1 | 0 | 0 | \$04 |
|   |                    |   |      |     | 0 | 1 | 0 | \$42 |  |  |  |   |   |   |   | 0  | 0   | 1 | 0 | 0 | \$04 |
| _ | 4                  |   | ^    | ^   | 0 | 1 | 1 | \$43 |  |  |  |   | x | v | v | 0  | 0   | 1 | 0 | 0 | \$04 |
| 0 | '                  | 0 | 0    | 0   | 1 | 0 | 0 | \$44 |  |  |  |   | ^ | ^ | ^ |    | 0   | 1 | 0 | 1 | \$15 |
|   |                    |   |      |     | 1 | 0 | 1 | \$45 |  |  |  |   |   |   |   | 0  | *   | 1 | * | 0 | \$0E |
|   |                    |   |      |     | 1 | 1 | 0 | \$46 |  |  |  |   |   |   |   | 0  | 0   | 1 | 0 | 0 | \$04 |
|   |                    |   |      |     | 1 | 1 | 1 | \$47 |  |  |  |   |   |   |   | 0  | 0   | 0 | 0 | 0 | \$00 |

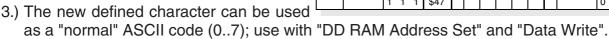

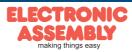

Page 4

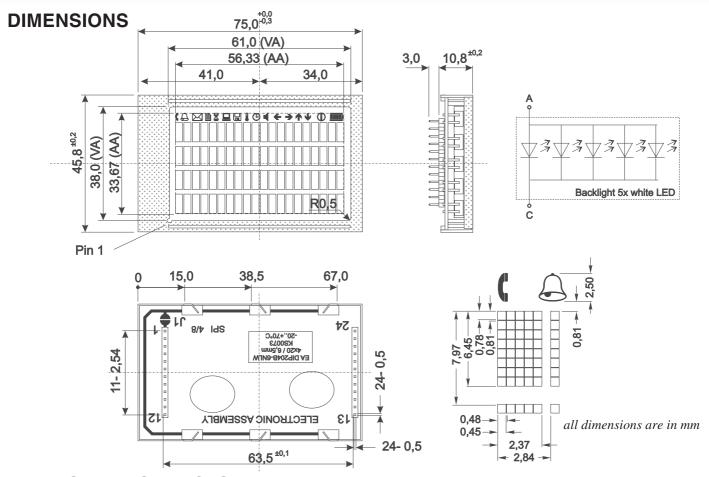

## **DRIVING THE SYMBOLS**

After power-on symbols will be set accidental. To switch off them all please refer to the example of initializing on page 3. To display an individual symbol have a look at the program example at the right.

Each symbol can be displayed in normal (solid) and blinking style.

| E                                                                                                    | Еха       | mp | le p | rog | grai | m to | o di | spl | ay  | an i | ico | n (8 | bit mode interface)                               |  |
|----------------------------------------------------------------------------------------------------|-----------|----|------|-----|------|------|------|-----|-----|------|-----|------|---------------------------------------------------|--|
| Command                                                                                                  | RE<br>Bit | RS | R/W  | DB7 | DB6  | DB5  | DB4  | DB3 | DB2 | DB1  | DB0 | Hex  | Note                                              |  |
| Susy-Flag / o ddress read 0 0 1 BF AC perhaps store current DDRAM adress: read AC and save as LASTADR=AC |           |    |      |     |      |      |      |     |     |      |     |      |                                                   |  |
| Function Set                                                                                             | 0         | 0  | 0    | 0   | 0    | 1    | 1    | 0   | 1   | 1    | 0   | \$36 | Set to 8 bit data length, RE=1, Blink enable BE=1 |  |
| Set SEGRAM adr                                                                                           | 1         | 0  | 0    | 0   | 1    | 0    | 0    | 0   | 0   | 1    | 0   | \$42 | Set Icon-RAM adress to \$02 (letter symbol)       |  |
| Write Data                                                                                               | 1         | 1  | 0    | 0   | 0    | 0    | 1    | 0   | 0   | 0    | 0   | \$10 | Write \$10 to display symbol                      |  |
| Function Set                                                                                             | 1         | 0  | 0    | 0   | 0    | 1    | 1    | 0   | 0   | 0    | 0   | \$30 | Set to 8 bit data length, extension bit RE=0      |  |
| Set DDRAM adr         0         0         0         1         LASTADR         \$80 Restore DDRAM adress  |           |    |      |     |      |      |      |     |     |      |     |      | Restore DDRAM adress                              |  |

| ŕ |                    | Icon - Symbols |      |              |      |      |      |          |      |          |      |          |      |          |      |          |      |      |      |      |      |
|---|--------------------|----------------|------|--------------|------|------|------|----------|------|----------|------|----------|------|----------|------|----------|------|------|------|------|------|
| ١ |                    | J              | 4    | $\mathbb{X}$ |      | 2    |      | <b>6</b> |      | $\oplus$ | 4    | <b>4</b> | *    | <b>→</b> | 4    | <b>(</b> |      | Ш    | Ü    |      | U    |
| • | SEGRAM address     | \$00           | \$01 | \$02         | \$03 | \$04 | \$05 | \$06     | \$07 | \$08     | \$09 | \$0A     | \$0B | \$0C     | \$0D | \$0E     | \$0F | \$0F | \$0F | \$0F | \$0F |
|   | data solid         | \$10           | \$10 | \$10         | \$10 | \$10 | \$10 | \$10     | \$10 | \$10     | \$10 | \$10     | \$10 | \$10     | \$10 | \$10     | \$1F | \$1E | \$1C | \$18 | \$10 |
|   | data blink (BE=1!) | \$50           | \$50 | \$50         | \$50 | \$50 | \$50 | \$50     | \$50 | \$50     | \$50 | \$50     | \$50 | \$50     | \$50 | \$50     |      |      |      |      | \$50 |

## **SERIAL MODE SPI**

Factory set for interface is parallel with 4 bit or 8 bit data bus. Alternative module can be programmes with serial data stream. For that solder link **4/8** has to be opened and closed to **SPI** side. Harware specification for serial operation mode is written down in user manual for KS0073: <a href="http://www.lcd-module.de/eng/pdf/zubehoer/ks0073.pdf">http://www.lcd-module.de/eng/pdf/zubehoer/ks0073.pdf</a>. Software for initialisation and programming keeps the same.

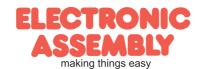